# DAWAN

Plande la formation

[www.dawa](https://www.dawan.fr)n.fr

Formation Forms : Créer des formulaires

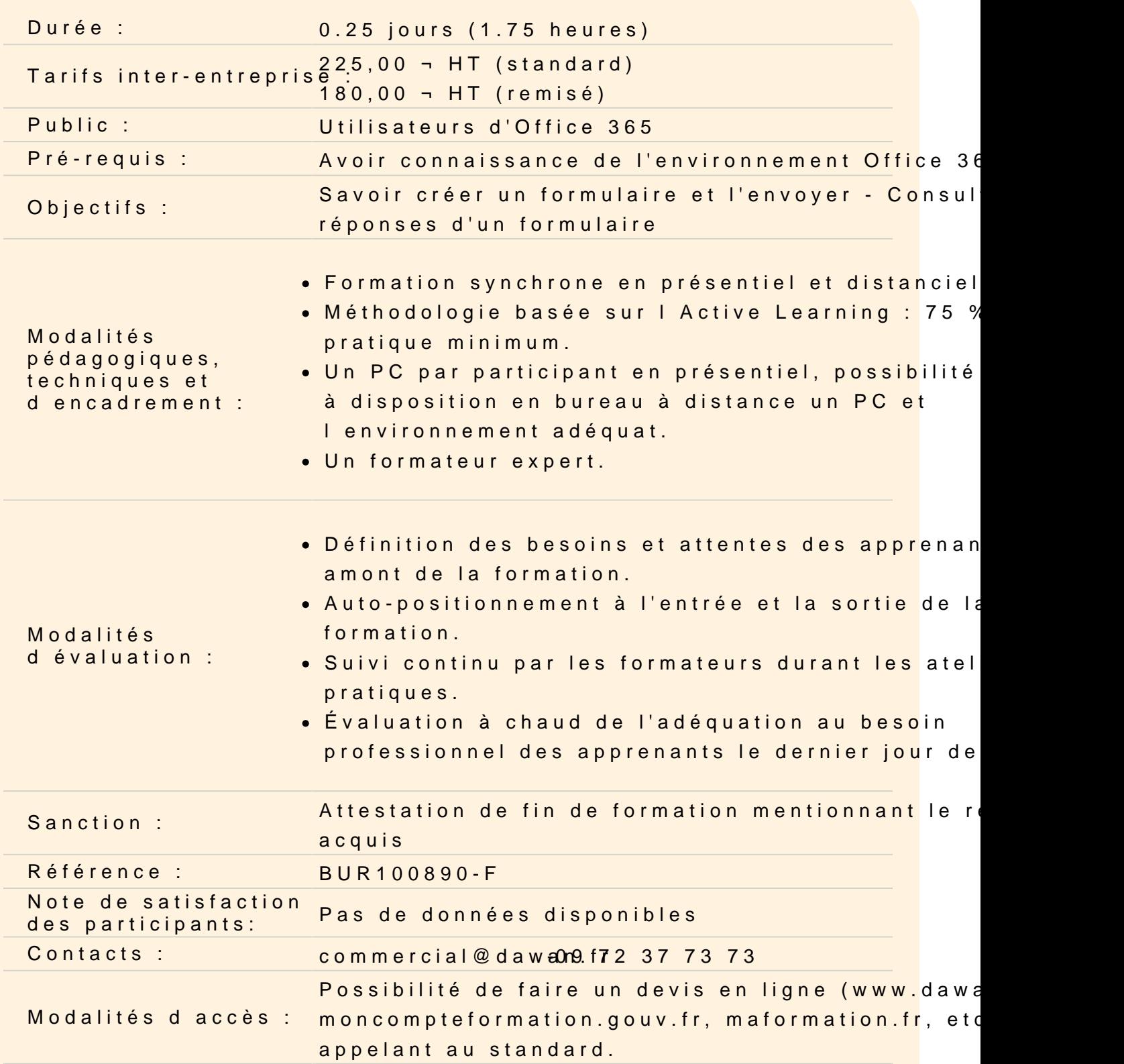

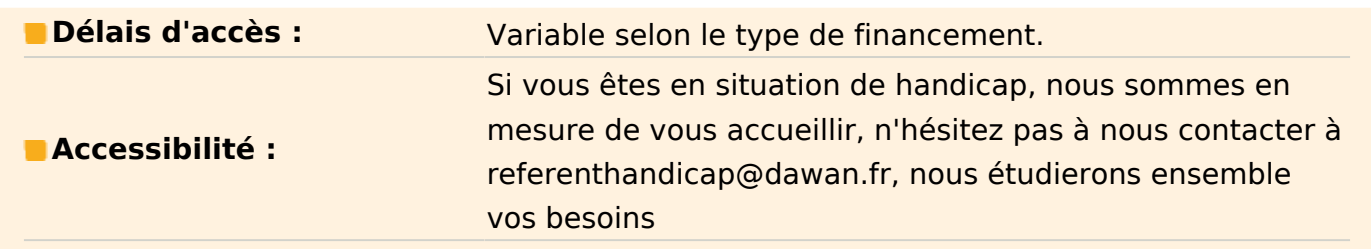

#### **Prendre en main Microsoft Forms**

Différences entre formulaire et questionnaire Les formulaires de groupe

### **Créer un formulaire**

Créer et paramétrer un formulaire Ajouter des champs de formulaire Tester l'aperçu d'un formulaire (ordinateur ou mobile) Choisir un thème

# **Atelier : Créer un formulaire d'inscription**

## **Obtenir des réponses**

Partager le formulaire via un lien Intégrer son formulaire sur un site web Envoyer par e-mail Consulter les réponses Exporter les réponses dans Excel

## **Atelier : Envoyer un formulaire et récupérer les réponses dans Excel**